<span id="page-0-0"></span>[Threads](#page-0-0)

To make your program do more than one thing at a time, you use threads. Possible reasons for using threads:

- (i) CPU Performance
- (ii) Network Performance
- (iii) Fairness
- (iv) Usability
- (v) More natural programming? Very occasionally.

### Disadvantages of threads

- (i) Complexity: Multi-threaded code is much harder to write and understand than single-threaded code.
- (ii) Testability: Multi-threaded code is much harder to test than single-threaded code.
- (iii) CPU Performance: sometimes actually worse.

Some code to run on different threads

```
void primalityTest( int* pointerToInt ) {
     int toTest = *pointerToInt;
    for (int i=2; i<toTest; i++) {
        if ((\text{toTest } \% i)=0) {
             INFO( toTest << " is not prime" );
             return;
 }
     }
     INFO( toTest << " is prime" );
}
```
#### Creating threads

```
void testPrimes() {
    int values[3] = {1299817, 1299821, 1299827}; thread t1( &primalityTest, &values[0] );
     thread t2( &primalityTest, &values[1] );
     thread t3( &primalityTest, &values[2] );
    t1.join();
     t2.join();
     t3.join();
}
```
## A problem

Consider the code:

cout  $\langle\langle$  "The answer to calculation " $\langle\langle i|\langle\langle u^*|\rangle\rangle\rangle$ ";

When run by several threads.

The answer to calculation The answer to calculation 1 2 is 19 is 18

### A race condition

What if two threads call this at once on the same account?

```
bool debitAccount(Account& account, double amount) {
     if (account.balance >= amount) {
         account.balance -= amount;
         return true;
     }
     return false;
}
```
This is an example of a race condition.

```
bool debitAccount(Account& account,
     double amount) {
     account.mtx.lock();
     bool ret = false;
     if (account.balance >= amount) {
         account.balance -= amount;
        ret = true; }
     account.mtx.unlock(); // don't do this
     return ret;
}
```
### Mutual exclusion with a lock guard

```
bool debitAccount(Account& account,
                      double amount) {
     lock_guard<mutex> lock(account.mtx);
     if (account.balance >= amount) {
         account.balance -= amount;
         return true;
     }
     return false;
}
```
# Resource acquisition is initialization (RAII)

- $\blacktriangleright$  resource acquisition is initialization;
- $\blacktriangleright$  resource release is deletion.

When we introduced destructors the resource we wished to manage was memory. Here we are viewing holding a lock as another form of resource acquisition. In both cases, there is a limited supply of the resource that needs to be managed: a computer has finite memory; only one thread can hold a lock.

## Global variables and race conditions

- ▶ Whenever you use non constant global variables and multiple threads there is likely to be a race condition.
- $\blacktriangleright$  For example, writing to the stream cout.
- ▶ INFO and DEBUG\_PRINT have been changed in FMLib to deal with this.
- $\triangleright$  randuniform uses a global mt19937 instance. Must be changed.

### Using a mutex for random numbers

```
/* MersenneTwister random number generator */
static mt19937 mersenneTwister;
  Mutex to protect static var */static mutex rngMutex;
  Reset the random number generator.
We ignore the description string */
void rng(const string& description) {
     ASSERT(description == "default");
     lock_guard<mutex> lock(rngMutex);
     mersenneTwister.seed(mt19937::default_seed);
}
    /* Generate random numbers */
Matrix randuniform(int rows, int cols) {
     lock_guard<mutex> lock(rngMutex);
     return randuniform(mersenneTwister, rows, cols);
}
```
### Deadlock

- 1) Thread A locks mutex a.
- 2) Thread B now locks mutex b.
- 3) Keeping hold of mutex a, thread A tries to lock mutex b.
- 4) Keeping hold of mutex b, thread B tries to lock mutex a.
- 5) Neither thread A or thread B can proceed because they are each waiting or the other to complete.

This situation is called deadlock.

## Deadlock example

```
bool transferMoney(Account& from,
     Account& to,
     double quantity) {
     lock_guard<mutex> lock1(from.mtx);
     if (from.balance<quantity) {
         return false;
     }
     lock_guard<mutex> lock2(to.mtx);
     from.balance -= quantity;
     to.balance += quantity;
     return true;
```
}

## Deadlock prevention strategies

- (i) Write single threaded code instead.
- (ii) Only use one lock for all accounts.
- (iii) Give the locks an ordering and insist that (say) lock A is always acquired before lock B.
- (iv) Include a time-out. So, if you don't acquire a lock in a reasonable time frame, you should release all the locks that you hold.
- $(v)$  Incorporate some deadlock detection and resolution algorithm in your locking classes. Databases do this.
- (vi) Use a database for your data.

## Guidelines for multi-threaded code

- $\triangleright$  Don't use global variables. If you must have global variables other than constants, you will need to use locks to protect them.
- $\triangleright$  Minimize the data shared between threads. The less that is shared, the less locking required.
- $\triangleright$  Where possible use const data between threads as this won't require locking.
- $\triangleright$  Divide your code into simple sequential algorithms and small separate sections where threads communicate.
- $\triangleright$  Use standard, established design patterns and classes for multi-threaded code.
- $\triangleright$  Don't write multi-threaded code unless there is a clear benefit. Even then only a tiny part of your code should involve threading.

### The command pattern

```
class Task {
public:
    virtual ~Task() {}
    virtual void execute() = 0;
};
```
## The executor interface

```
class Executor {
public:
     /* Destructor */
     virtual ~Executor() {}
    /* Add a task to the executor */ virtual void addTask(
         std::shared_ptr<Task> task ) = 0;
     /* Wait until all tasks are complete */
     virtual void join() = 0;
     /* Factory method */
    static std::shared ptr<Executor> newInstance();
     /* Factory method */
    static std::shared ptr<Executor> newInstance(
         int maxThreads );
};
```
## Advantages of the command pattern

- $\triangleright$  You can easily use a more sophisticated scheduling algorithm (e.g., run all tasks at midnight).
- It divides the responsibility of writing clever threading code and writing business logic.

# Monte Carlo pricing

- $\blacktriangleright$  Launch several threads and take the average result.
- $\blacktriangleright$  Each thread has its own random number generator.
- $\triangleright$  We need to ensure these are independent.

### Changes to FMLib

```
Create uniformly distributed random numbers */Matrix randuniform( int rows, int cols );
/* Create normally distributed random numbers */
Matrix randn( int rows, int cols );
/* Create uniformly distributed random numbers */
Matrix randuniform(std::mt19937& random,
                   int rows, int cols);
   /* Create normally distributed random numbers */
Matrix randn(std::mt19937& random,
              int rows, int cols);
```
Pass round random number generator everywhere.

```
 MarketSimulation generatePricePaths(
     std::mt19937& rng,
     double toDate,
     int nPaths,
     int nSteps) const;
```
Ensure we know how many random numbers are needed:

```
 /* How many random numbers are needed
    to generate the given paths? */
 long long randSize(long long nPaths,
                    long long nSteps) {
     return stockNames.size()*nPaths*nSteps;
 }
```
# Writing a multi-threaded pricer

```
double singleThreadedPrice(
         int taskNumber,
         int nScenarios,
         int nSteps,
         const ContinuousTimeOption& option,
         const MultiStockModel& model ) {
```
This essentially repeats the old code except we initialize a random number generator as shown.

```
 MultiStockModel subModel = model.getSubmodel(
     option.getStocks());
 long long randSize = subModel.randSize(nScenarios,
                                          nSteps);
 mt19937 rng;
 rng.discard(randSize*taskNumber);
```

```
class PriceTask : public Task {
public:
     /* Amount of random numbers to skip */
     int taskNumber;
     int nScenarios, nSteps;
     const ContinuousTimeOption& option;
     const MultiStockModel& model;
     /* Output data */
     double result;
     PriceTask(
             int taskNumber,
             int nScenarios,
             int nSteps,
              const ContinuousTimeOption& option,
              const MultiStockModel& model)
: 10 minutes
         taskNumber(taskNumber),
         nScenarios(nScenarios),
         nSteps(nSteps),
         option(option),
         model(model) {
     }
     void execute() {
         result = singleThreadedPrice( taskNumber,
              nScenarios, nSteps, option, model);
     }
};
```
### The multi-threaded price function

```
double MonteCarloPricer::price(
     const ContinuousTimeOption& option,
     const MultiStockModel& model) const {
    ASSERT(nTasks >= 1);vector< shared ptr<PriceTask> > tasks;
    shared ptr<Executor> executor =
         Executor::newInstance(nTasks);
    for (int i = 0; i <n Tasks; i ++) {
         shared_ptr<PriceTask> task(new PriceTask(
             i, nScenarios/nTasks,
             nSteps, option, model));
         tasks.push_back(task);
         executor->addTask(task);
     }
     executor->join();
    double total = 0.0;
    for (int i = 0; i\piTasks; i++) {
         total += tasks[i]->result;
     }
```
# The Pipeline pattern

- ▶ Always use standard patterns when writing multi-threaded code.
- $\blacktriangleright$  The pipeline pattern is a common one. One thread performs a work and then sends a message to another thread along a pipeline.
- $\triangleright$  Versions of this pattern are used heavily in messaging architectures and in the Unix operating system.
- $\triangleright$  We will use it as a simple example of how threads can talk to each other.

# The Pipeline pattern

```
class Pipeline {
public:
     Pipeline();
     void write( double value );
     double read();
private:
     bool empty;
     double value;
     /* Mutex to coordinate threads */
     std::mutex mtx;
    /* Condition variable to signal between threads */ std::condition_variable cv;
};
```
# Writing to the pipeline

```
class WriteTask : public Task {
public:
     Pipeline& pipeline;
     void execute() {
         for (int i=0; i<100; i++) {
        pipeline.write(i);<br>}
 }
     }
     WriteTask( Pipeline& pipeline ) :
         pipeline( pipeline ) {
     }
};
```
## Reading from the pipeline

```
class ReadTask : public Task {
public:
     Pipeline& pipeline;
     double total;
     void execute() {
         for (int i=0; i<100; i++) {
             total+=pipeline.read();
 }
     }
     ReadTask( Pipeline& pipeline ) :
         pipeline( pipeline ),
         total(0.0 ) {
     }
};
```
# Putting it all together

```
static void testTwoThreads() {
     Pipeline pipeline;
    auto w = make shared<WriteTask>( pipeline );
    auto r = make shared<ReadTask>( pipeline );
    SPExecutor executor = Executor::newInstance(2);
     executor->addTask( r );
     executor->addTask( w );
     executor->join();
     ASSERT_APPROX_EQUAL( r->total, 99.0*50.0, 0.1);
}
```
An example of why it could be useful

```
void priceByMonteCarlo() {
    double total = 0.0;
     or (int i=0; i<nScenarios; i++) {
         vector<double> path = generatePricePath();
        double payoff = computePayoff (path);
        total += payoff;
     }
     return total/nScenarios;
}
```
We can't parallelise using command as the random-number generator isn't being passed round. We can generatePricePaths on one thread and compute payoffs on another however.

## Communicating between threads

- $\blacktriangleright$  How can threads communicate? E.g. how can one thread tell another that there is some work for it to do?
- $\triangleright$  Answer is to use condition variables.
- $\triangleright$  Condition variables implement a fairly complicated protocol to communicate between threads without any possibility of messages being missed.

## Condition variables

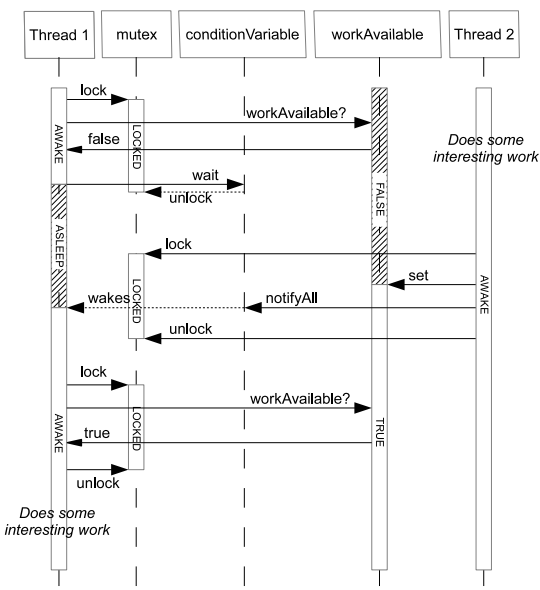

# Using condition variables

- (a) Whenever you use a condition variable you should also create a mutex to guard the data.
- (b) Test if the condition is met in a while loop. You will want to lock the mutex while testing your condition.
- $(c)$  Change the data that determines whether your condition passes before calling notifyAll. Hold the lock while modifying the data: you should keep holding it until you have called notify\_all.
- (d) If you were to release the lock before calling wait it is possible that the condition may change just before you start waiting. As a result you must hold the lock using a unique\_lock<mutex>, and you must pass the lock as a parameter when calling wait.
- $(e)$  The condition variable will release your lock and start waiting as one atomic operation.

```
void Pipeline::write( double value ) {
     unique_lock<mutex> lock(mtx);
     while (!empty) {
         cv.wait(lock);
     }
    empty = false; this->value = value;
     cv.notify_all();
}
double Pipeline::read() {
    unique lock<mutex> lock(mtx);
     while (empty) {
         cv.wait(lock);
     }
    empty = true; cv.notify_all();
     return value;
}
```
- $\triangleright$  C++ threading primitives are tricky to use.
- $\triangleright$  Use a threading library that makes life easier.
- $\blacktriangleright$  e.g., Pipeline is easy to use but hard to write.

## Summary

- $\triangleright$  We have seen how to take advantage of multiple CPUs to write a multi-threaded Monte Carlo pricer.
- $\triangleright$  We have seen how threads can interact and seen the Pipeline design pattern.
- $\triangleright$  We have learned about race conditions, deadlocks and mutexes.